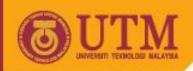

#### **COMPUTER NETWORK SCE 4303**

#### Overview of the Course

Dr. Yahaya Coulibaly

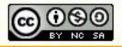

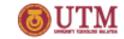

#### **Overview of the Course**

#### The Goal:

Gain general view of the course and be familiar with terminologies

The Approach:

Throughout the course Internet is used as example

#### Topics Covered:

- What is Internet?
- What is a protocol?
- Network edge; hosts, access network, physical media
- Types of Network core: packet/circuit switching, Internet structure
- Network Performance Metrics: loss, delay and throughput
- Security Issues
- Protocol layers, service models
- Brief History

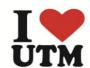

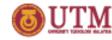

## In this note, only parts of the contents will be covered

Interested readers are encouraged to register for this subject to get more indepth understanding of the subject

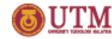

#### I. What is the Internet?

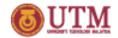

### Infrastructure and Hardware view of the Internet

- Millions of computing devices are connected to the Internet:
  - These devices are known as hosts or end systems and they are the one which run
- These devices are interconnected using communication links:
  - fiber, copper, radio, satellite
  - transmission rate also known as bandwidth (bits/s) differentiates these media
- Packet switches (routers and switches) are used to forward packets from device to device.

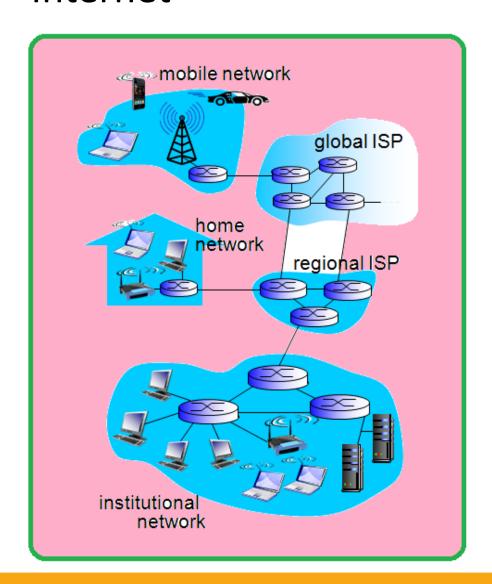

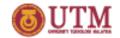

#### Internet: Protocols and Standard

- Internet is defined as "network of networks" and the service is provided by Interconnected ISPs
- Protocols are used to control sending, receiving of messages
  - e.g., TCP, IP, HTTP, Skype, 802.11

- Internet standards: Determine what each protocol does.
  - e.g., IEEE 802 standards which specifies Ethernet and WiFi standards

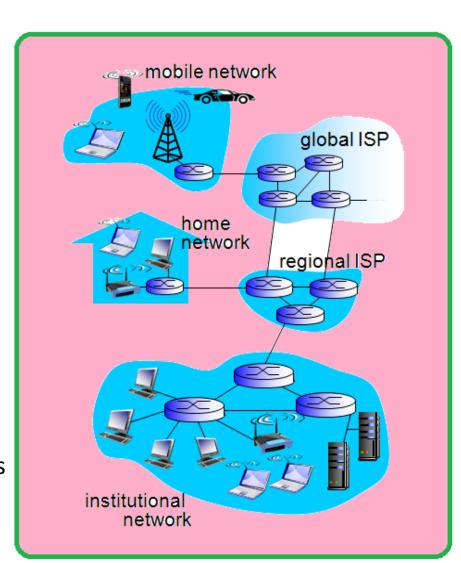

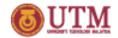

#### Service View of the Internet

- Service is the Infrastructure that provides services to applications. E.g.: Web, VoIP, email, games, e-commerce, social nets, ...
- Service also provides
   programming interface to
   applications and they are the
  - hooks that allow sending and receiving application programs to "connect" to Internet

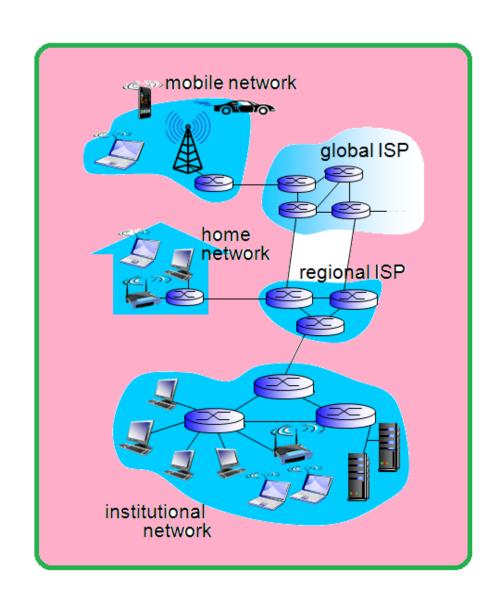

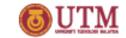

#### What's a protocol?

#### *In Computer Networks*

 All communication activity in Internet governed by protocols

Protocols define format, order of messages sent and received among network entities, and actions taken on messages transmission and receipt

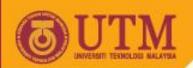

#### 2. Network edge: End yytems. Access networks and links

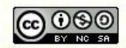

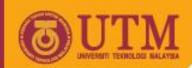

#### A closer look at network structure

#### network edge:

- hosts: clients and servers (found in data centers)
- access networks, physical media that carry data and they consist of wired, wireless communication links
- network core consists of interconnected routers

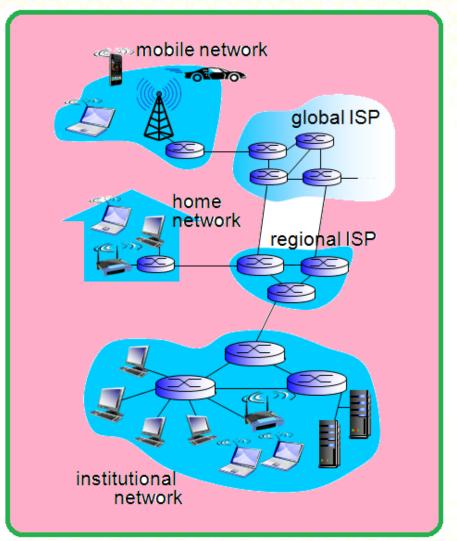

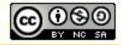

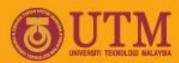

#### Access networks and physical media

Access networks (AN)connect end systems to edge router.

There are three types of (AN):

- residential access networks
- institutional access networks (school, company)
- mobile access networks

Criteria for choosing connection type:

- bandwidth (bits per second) of access network,
- shared or dedicated.

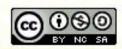

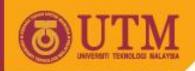

#### Data Transmission

#### How does host send data?

- Host takes application
   message and breaks it into
   packets, of length L bits
- Then, host transmits packet into access network at transmission rate R as shown in this figure.

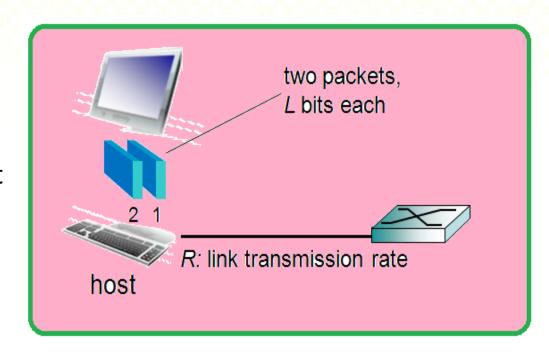

transmission delay time needed to transmit L-bit packet into link  $= \frac{L \text{ (bits)}}{R \text{ (bits/sec)}}$ 

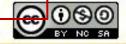

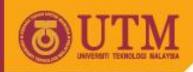

#### Physical Media

- It is the physical link that connects transmitter & receiver
- Used to carry data between sender and receiver
- bit: propagates between transmitter/receiver pairs through the physical medium
- Media are grouped under two categories:
  - guided media:
    - signals propagate in solid media such as copper, fiber, coax and twisted pair (TP)
  - unguided media:
    - In this type of media, signals propagate freely,
       e.g., radio, satellite...

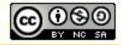

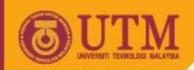

#### Physical Media: Twisted Pair and Fiber

#### Twisted pair (TP)

- two insulated copper wires
  - Category 5: 100Mbps, 1 GpbsEthernet
  - Category 6: 10Gbps

#### Fiber optic cable:

- glass fiber carrying light pulses, each pulse a bit
- high-speed operation:
  - high-speed point-topoint transmission (e.g., 10' s-100' s Gpbs transmission rate)
- low error rate:
  - repeaters spaced far apart
  - immune to

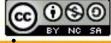

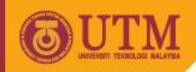

#### Physical media: radio

- signal carried in electromagnetic spectrum
- no physical "wire"
- bidirectional
- propagation environment effects:
  - reflection
  - obstruction by objects
  - interference

#### radio link types:

- terrestrial microwave
  - e.g. up to 45 Mbps channels
- LAN (e.g., WiFi)
  - IIMbps, 54 Mbps
- wide-area (e.g., cellular)
  - 3G cellular: ~ few Mbps
- satellite
  - Kbps to 45Mbps channel (or multiple smaller channels)
  - 270 msec end-end delay
  - geosynchronous versus low altitude

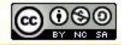

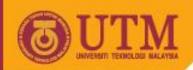

# 3. Network Core: Packet Switching. Circuit Switching. and Network Atructure

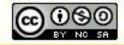

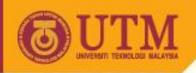

#### The Network core

- Consists of mesh of interconnected routers
- Basic Types:
  - packet-switching
  - Circuit Switching
- In packet switching: hosts break application-layer messages into packets
  - forward packets from one router to the next, across links on path from source to destination
  - each packet transmitted at full link capacity

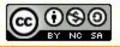

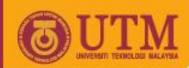

#### Two key network-core functions

routing: determines sourcedestination route taken by packets

routing algorithms

routing algorithm

local forwarding table
header value output link

0100 3
0101 2
0111 2
1001 1

forwarding: move packets from router's input to apprøpriate router output

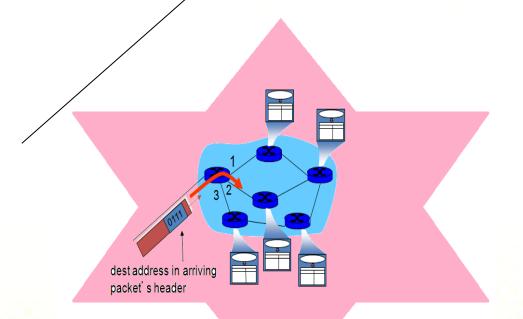

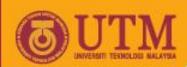

#### Alternative core: Circuit Switching

#### In Circuit switched networks:

- end-end resources allocated to, reserved for "call" between source & destination:
- In diagram, each link has four circuits.
  - call gets 2<sup>nd</sup> circuit in top link and 1<sup>st</sup> circuit in right link.
- dedicated resources: no sharing
  - circuit-like (guaranteed) performance
- circuit segment idle if not used by call (no sharing)
- Commonly used in traditional telephone networks

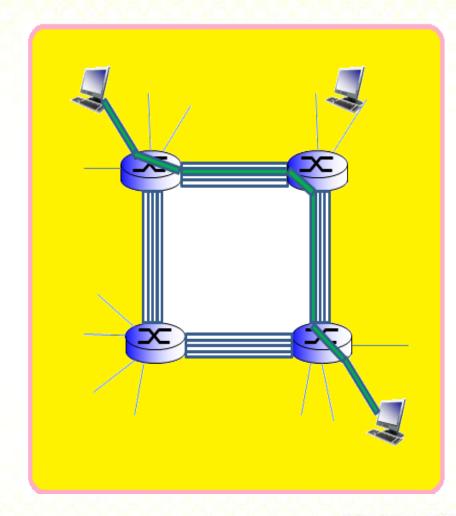

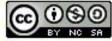

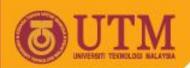

## delay. loss. throughput in networks

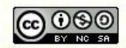

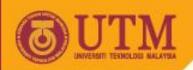

## Register for this Subject to get full access to the materials

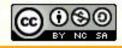